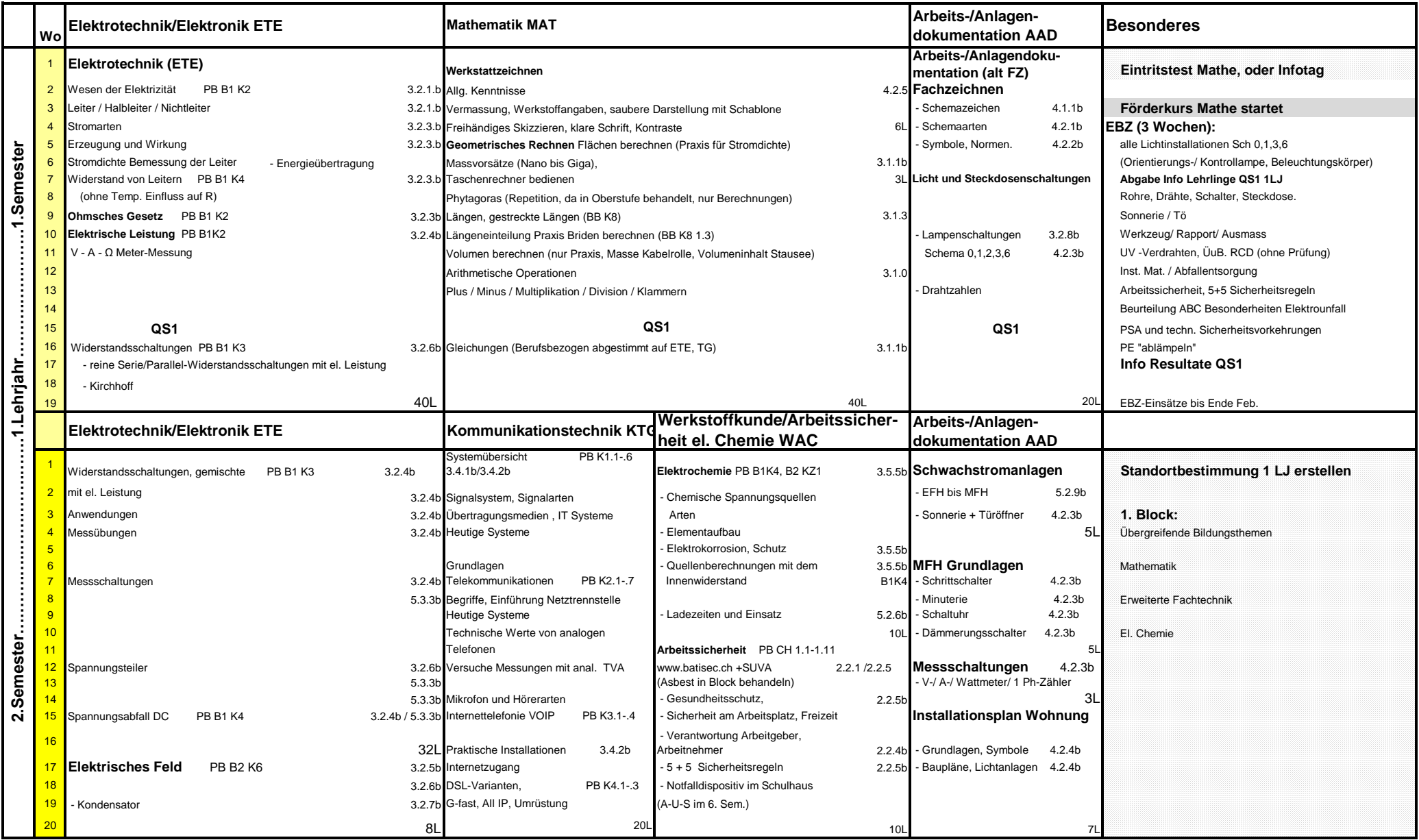

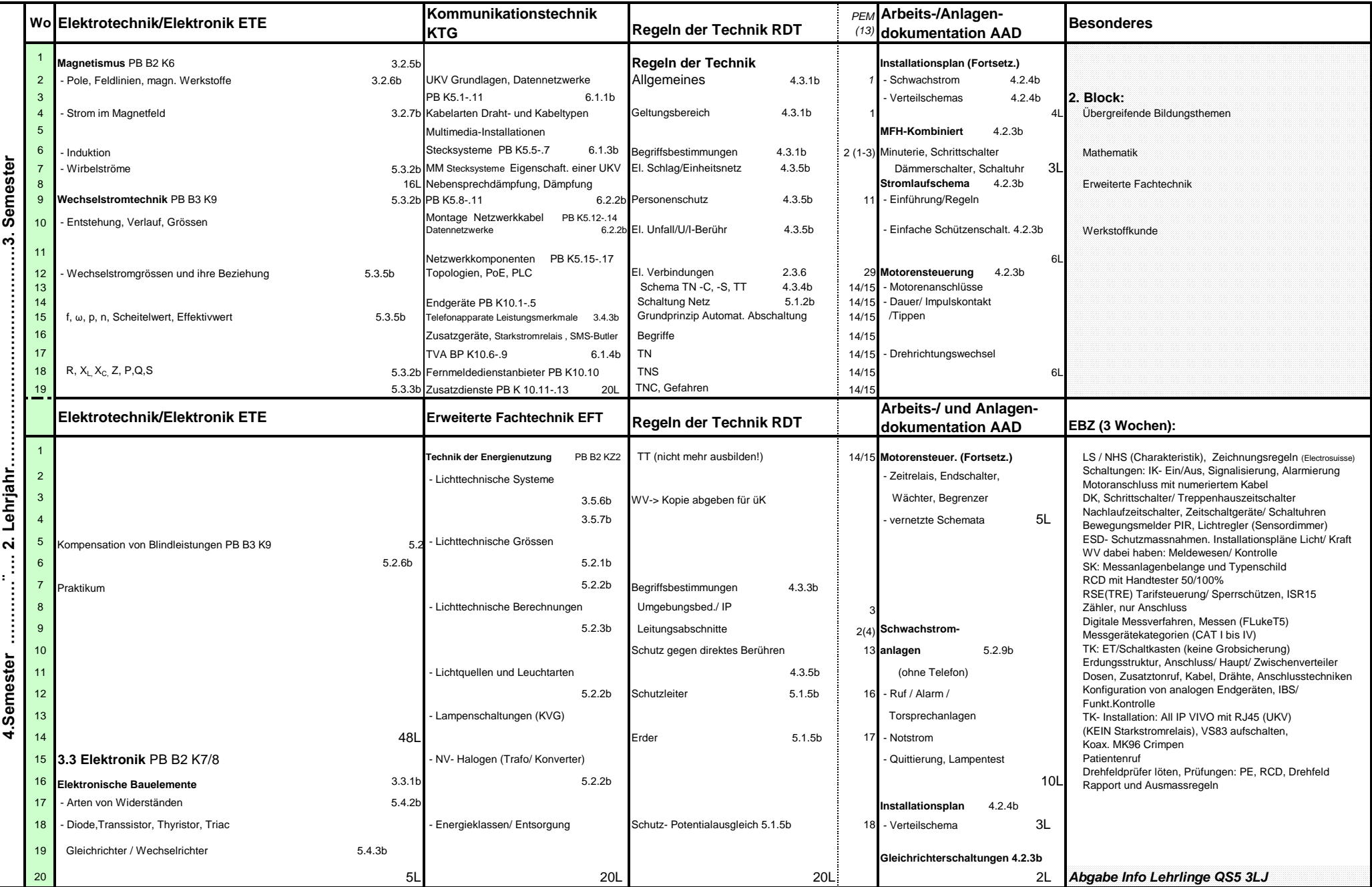

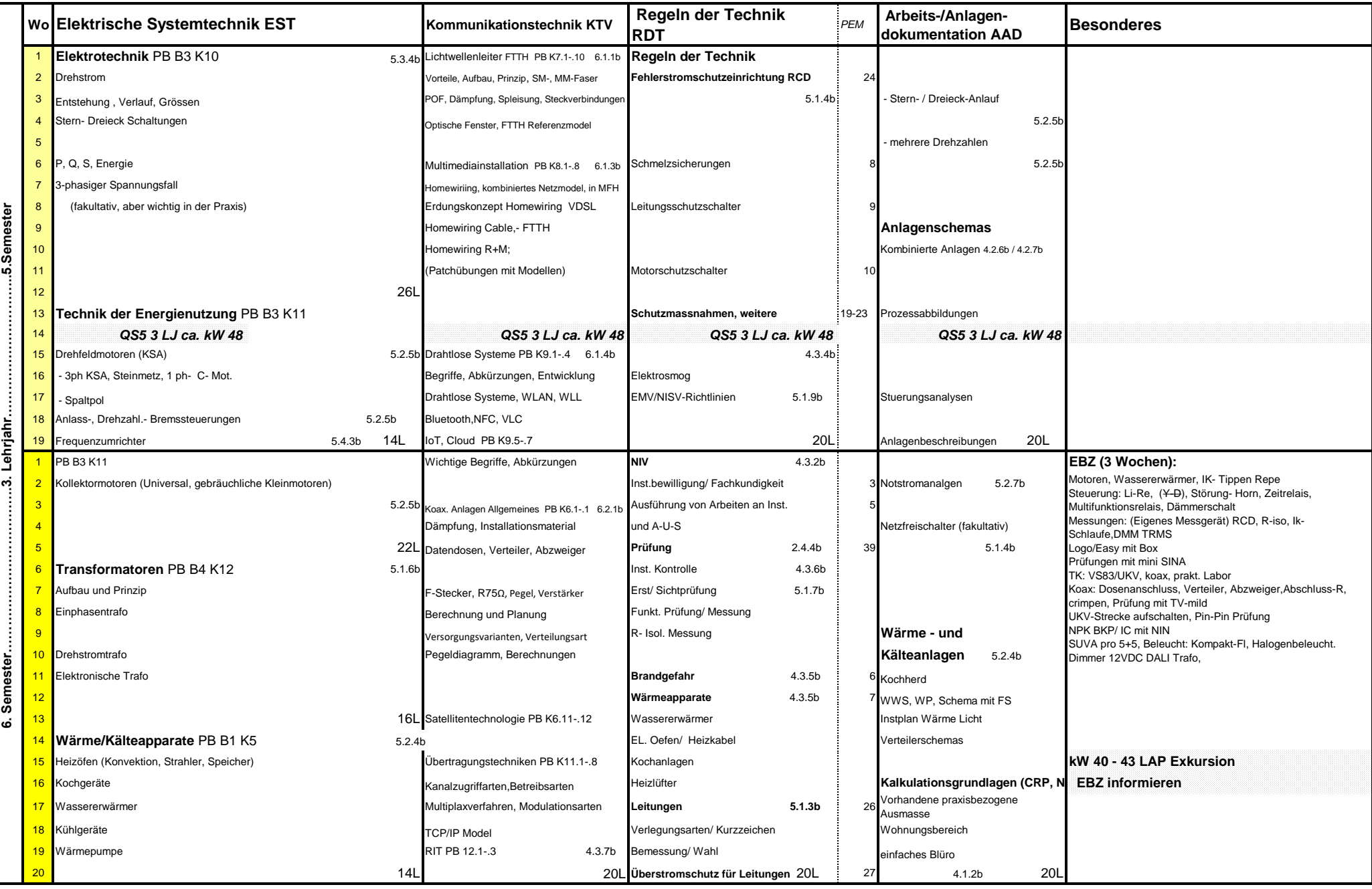

Grobraster BSB Elektroinstallateur ab EI21abc **Berufsschul- Regeltag** Berufsschul- Regeltag

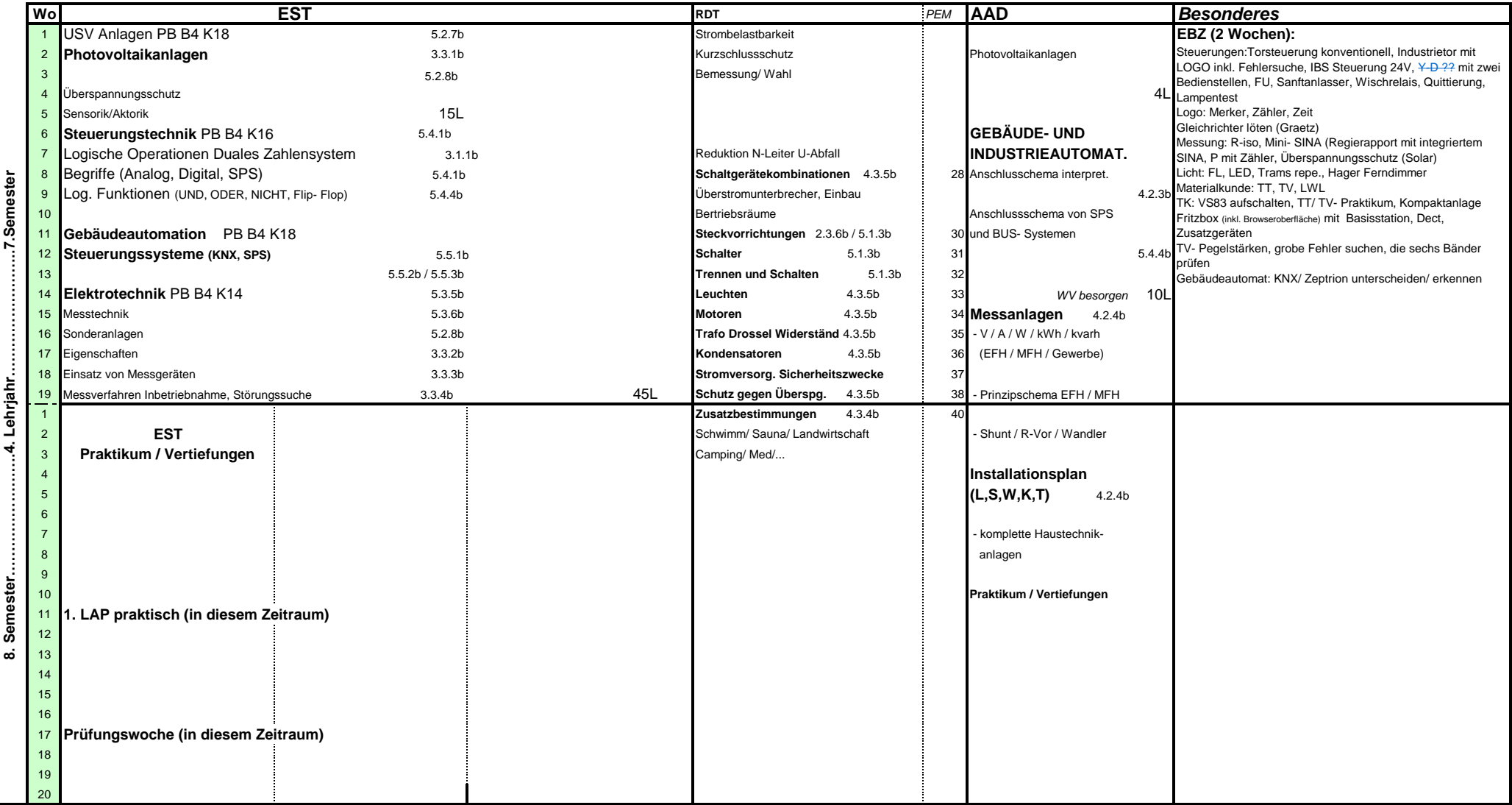

## **Berufskunde Blöcke: 10 Tage à 8 Lektionen**

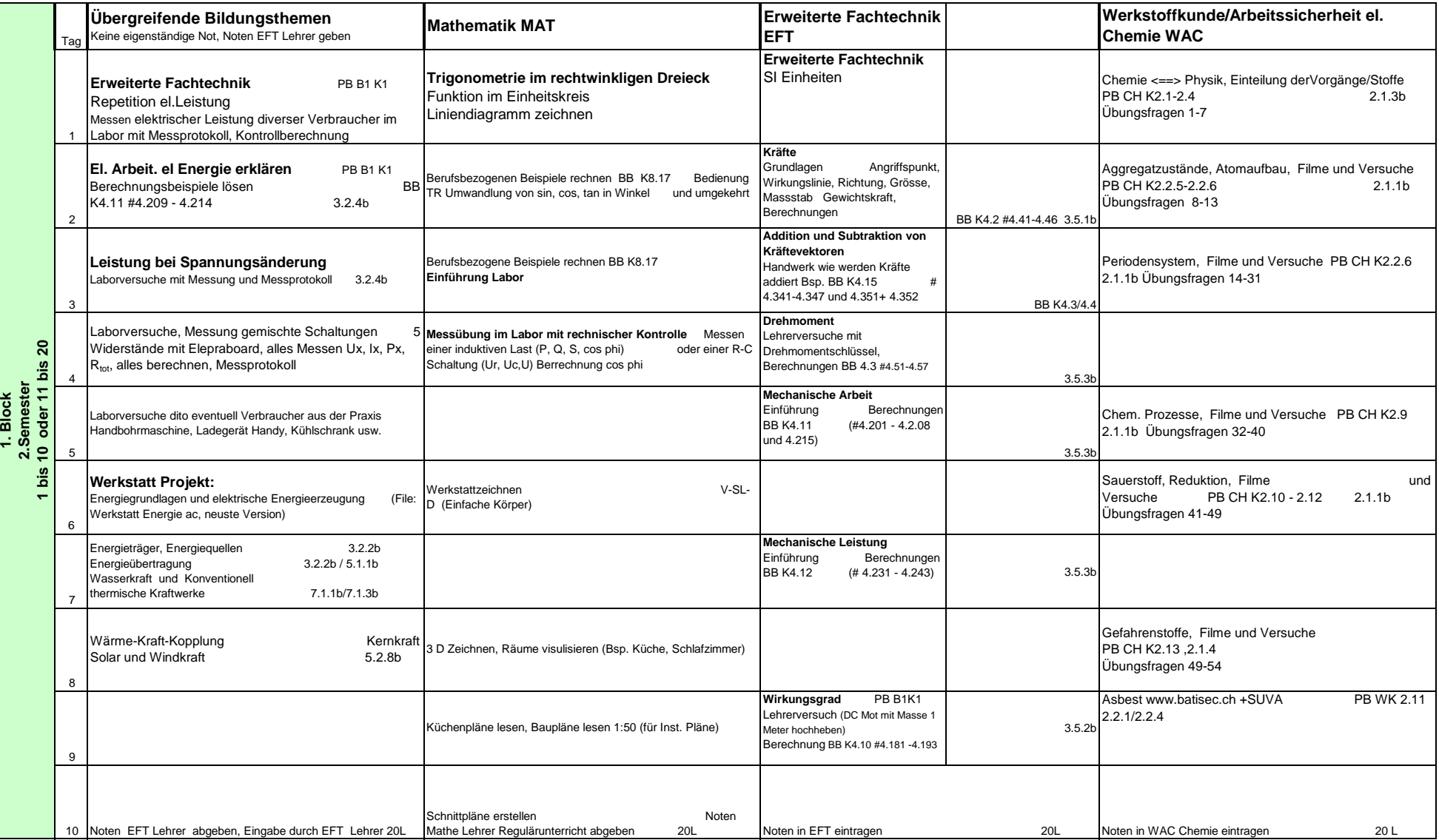

## **Bemerkung:**

**Für jede Doppelblocklektion müssen pro Semester min. drei (besser vier) Klausuren oder Arbeiten, oder zwei Normale (besser drei) und zwei Kurzklausuren gemacht werden. Für Dopellektionen bei Fächern mit ÜBT müssen pro Semester mind. zwei (besser drei) Klausuren oder Arbeiten gemacht werden.**

## **Berufskunde Blöcke: 10 Tage à 8 Lektionen**

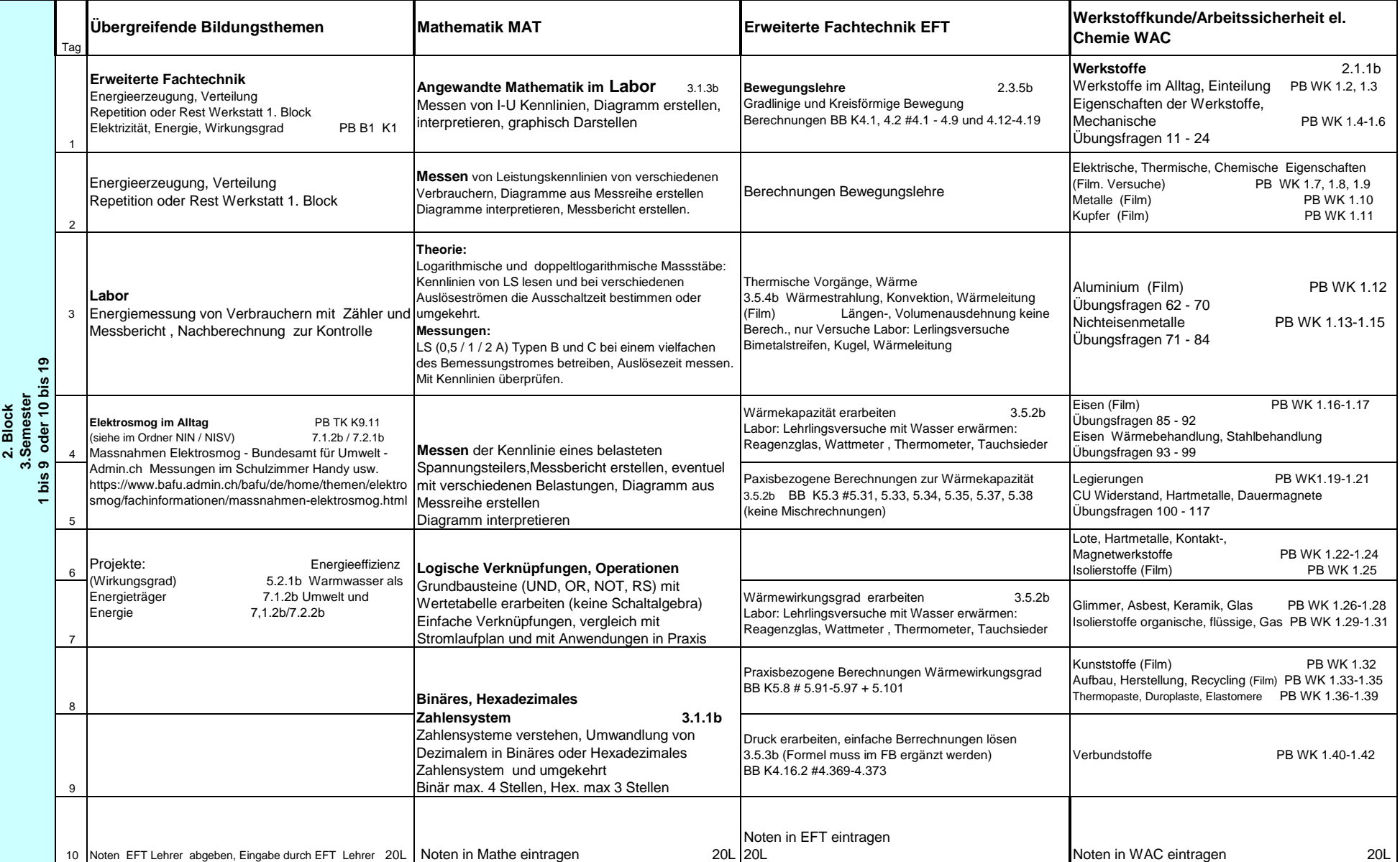

## **Bemerkung:**

**Für jede Doppelblocklektion müssen pro Semester min. drei (besser vier) Klausuren oder Arbeiten, oder zwei Normale (besser drei) und zwei Kurzklausuren gemacht werden.** 

**Für Dopellektionen bei Fächern mit ÜBT müssen pro Semester mind. zwei (besser drei) Klausuren oder Arbeiten gemacht werden.**